Web Design Manual [Template](http://get.tomsorg.com/goto.php?q=Web Design Manual Template Php Mysql) Php Mysql >[>>>CLICK](http://get.tomsorg.com/goto.php?q=Web Design Manual Template Php Mysql) HERE<<<

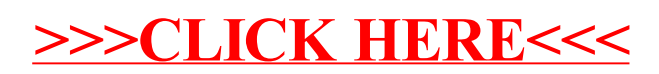